# MotionPLC **GEL 824x**

Multifunction control with PLC and cam-plate functionality

*Technical Information Version 02.13*

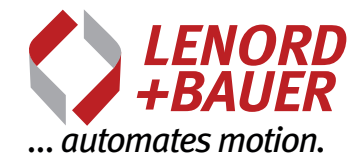

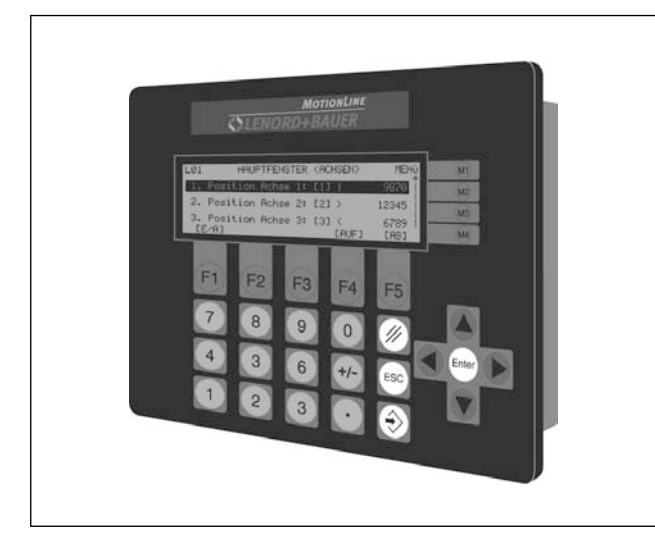

## **General information**

The controllers have an integrated PLC, field bus systems and multi-axis control with a maximum of 11 controlled axes (max 3 with  $\pm$  10 V and max. 8 with CAN bus). 64 axes altogether can be controlled via the CAN bus (without feedback). Additional inputs and outputs permit several CAN REMOTE I/Os with up to 64 inputs or outputs per node and up to 64 node addresses.

The standard CoDeSys programming environment runs in parallel with the multi-axis control and offers full transparency for all parameters. Parametrization of all 7 axes is effected by a PC tool and offers menu-guidance for comfortable setting of the usual parameters.

The standard programming environment in acc. with IEC 61131-3 includes a library of ready-made and powerful technology functions for terminal programming and automatic motion control.

Up to four different communication channels are available with one interface enabling all conventional field bus systems (PROFIBUS-DP, DeviceNet,...) to be used. The field bus modules can be retrofitted or replaced at any

time without the need to modify the PLC program.

## **Characteristics of MotionPLCs**

- **Hardware** 
	- RAM: 1 MByte in total
	- NVRAM: 8 kBytes in total
	- Flash: 1 MByte in total
	- free memory space for PLC applications: 256 kBytes
- ▶ 2 CAN bus-interfaces (servoconverter, CAN REMOTE I/O module)
- ▶ 2 asynchronous interfaces (one optionally RS 232 or RS 485, one RS 422)
- $\blacktriangleright$  High noise immunity due to electrically isolated digital and analogue inputs and outputs
- ▶ 3 encoder inputs (SSI, incremental, 5 V / 24 V)
- ▶ Short projecting times due to ready-made functional blocks and pre-configured inputs and outputs

# **MotionPLC – Description**

#### **In- and outputs**

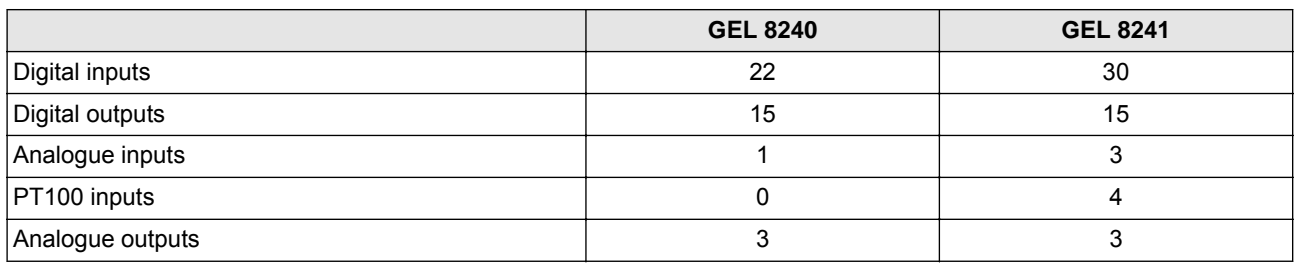

### **Key panel**

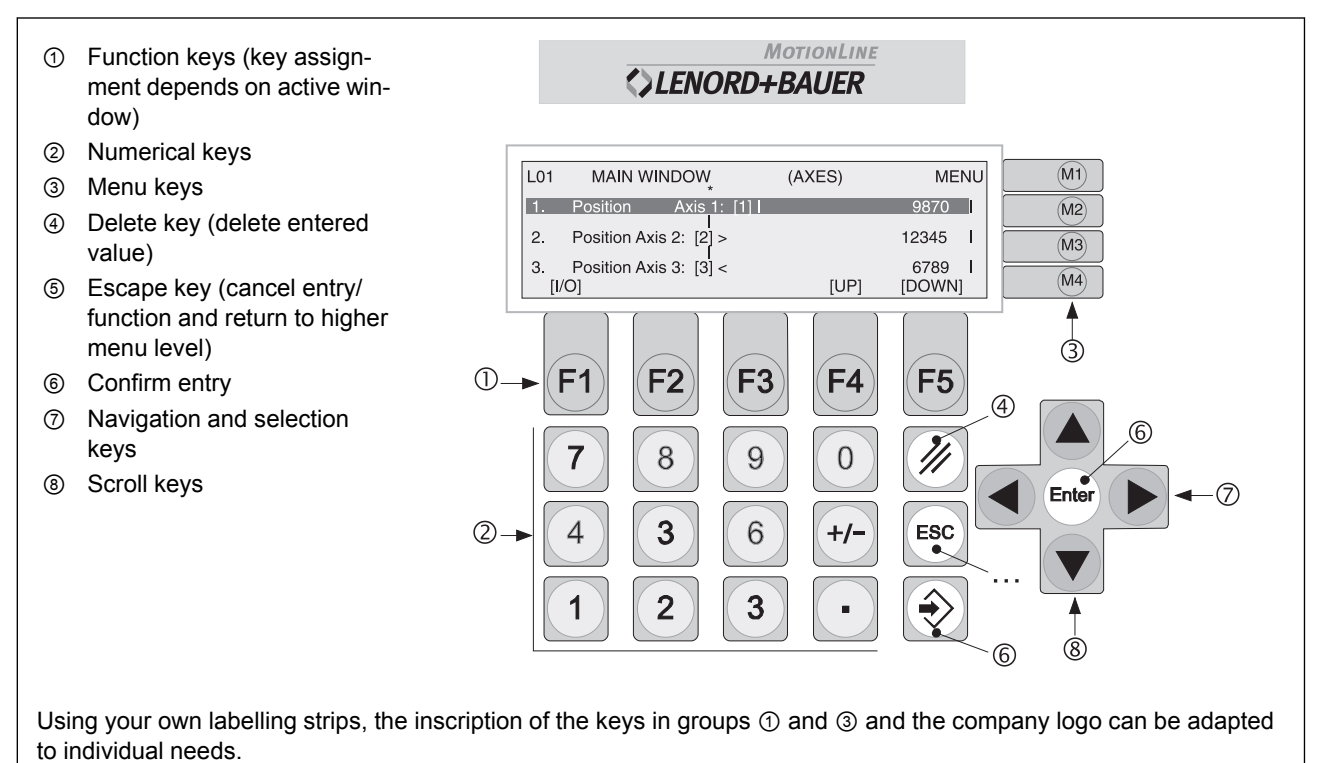

#### **Rear view**

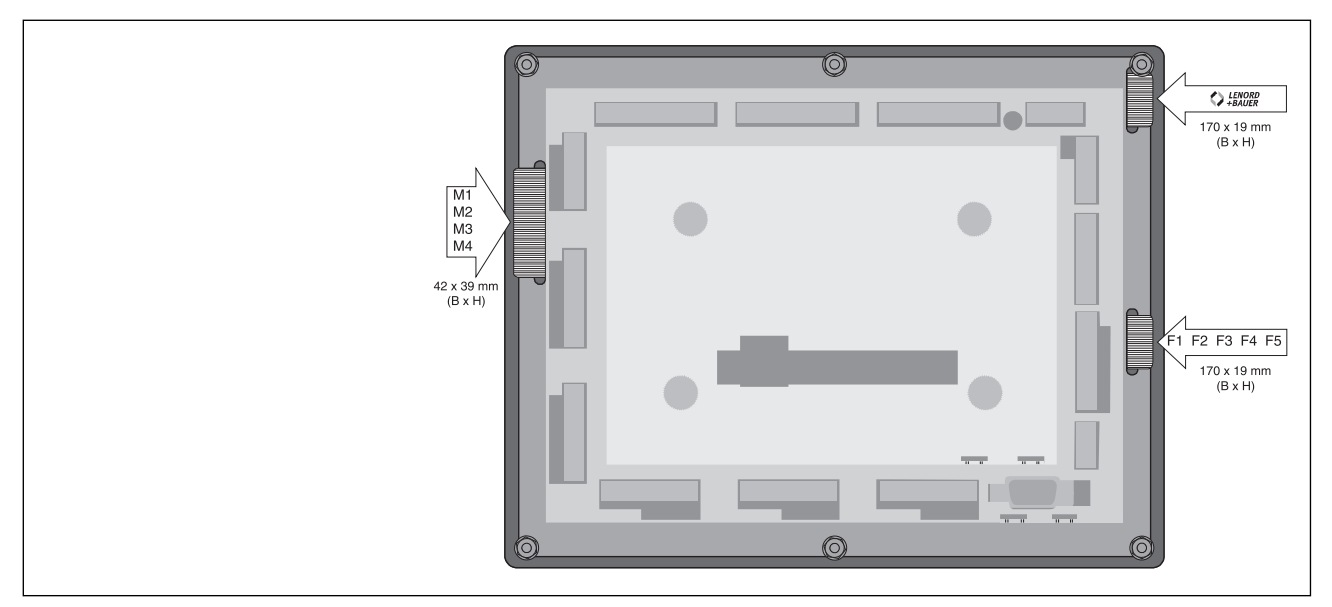

# **Technical data**

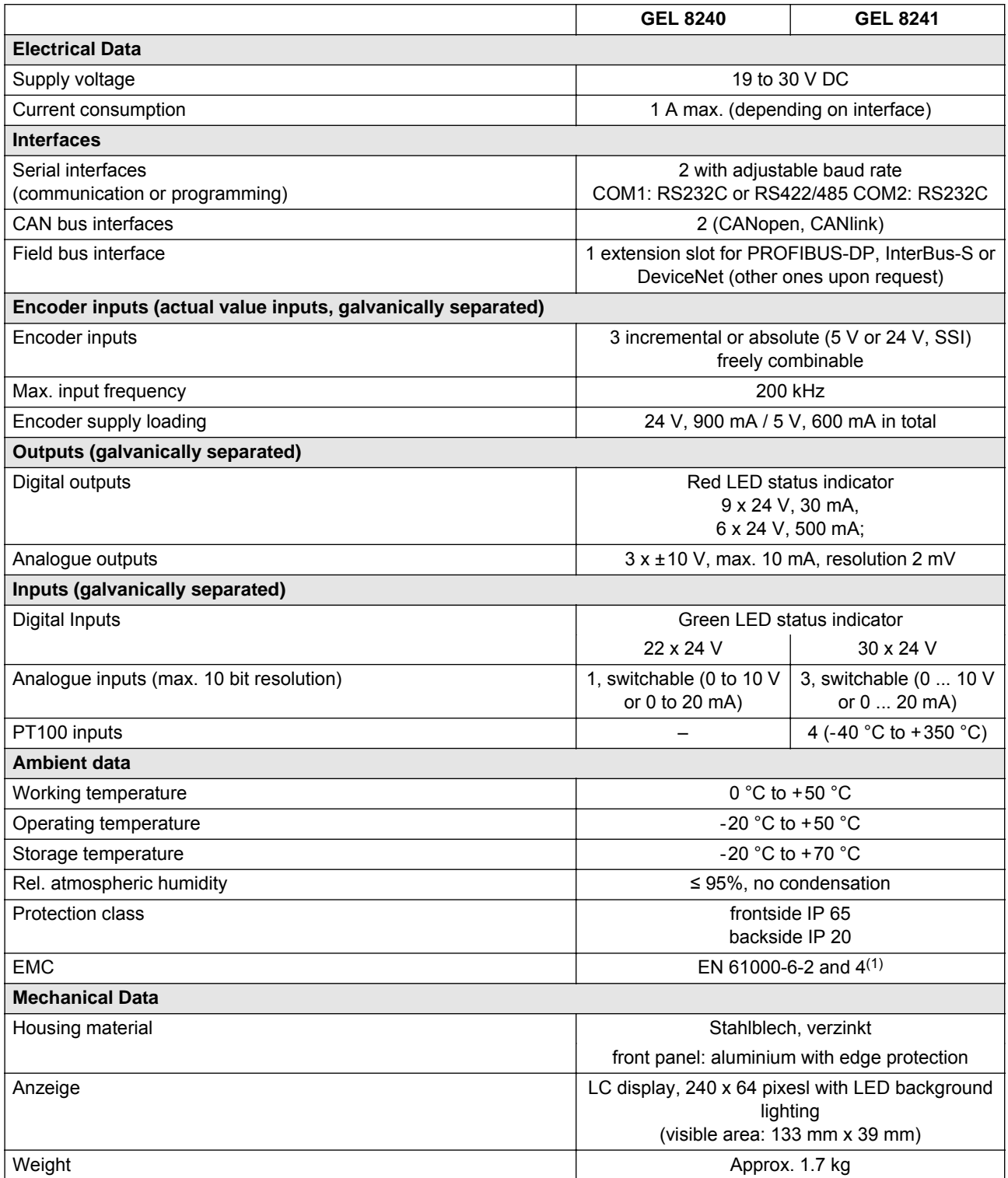

 $<sup>(1)</sup>$  When using the devices in residential areas or in commercial or industrial environments the requirements as to elec-</sup> tromagnetic emission defined in EN 61000-6-3 can be complied with by applying additional shieldings and filters.

# **Connection assignment**

**Overview**

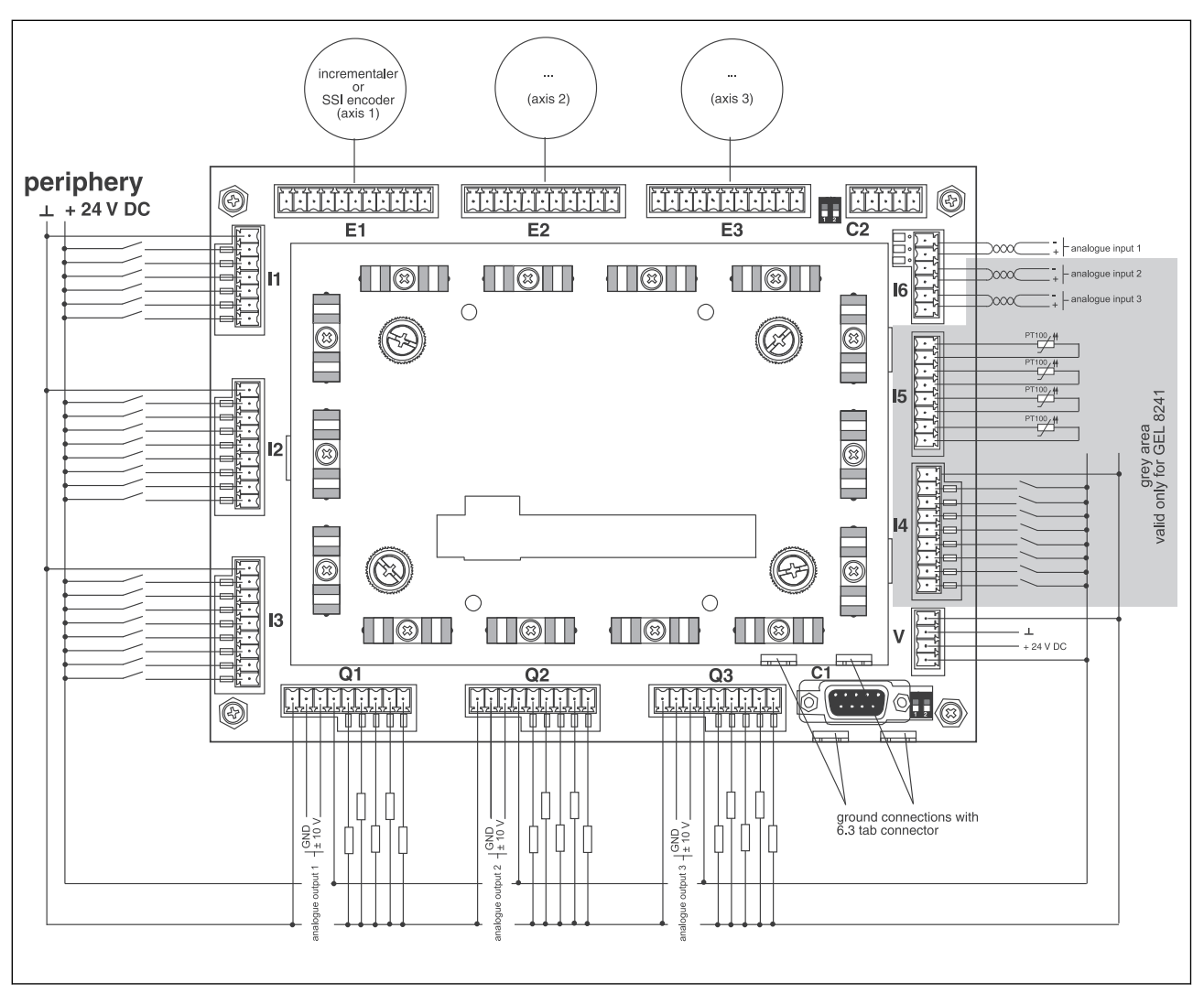

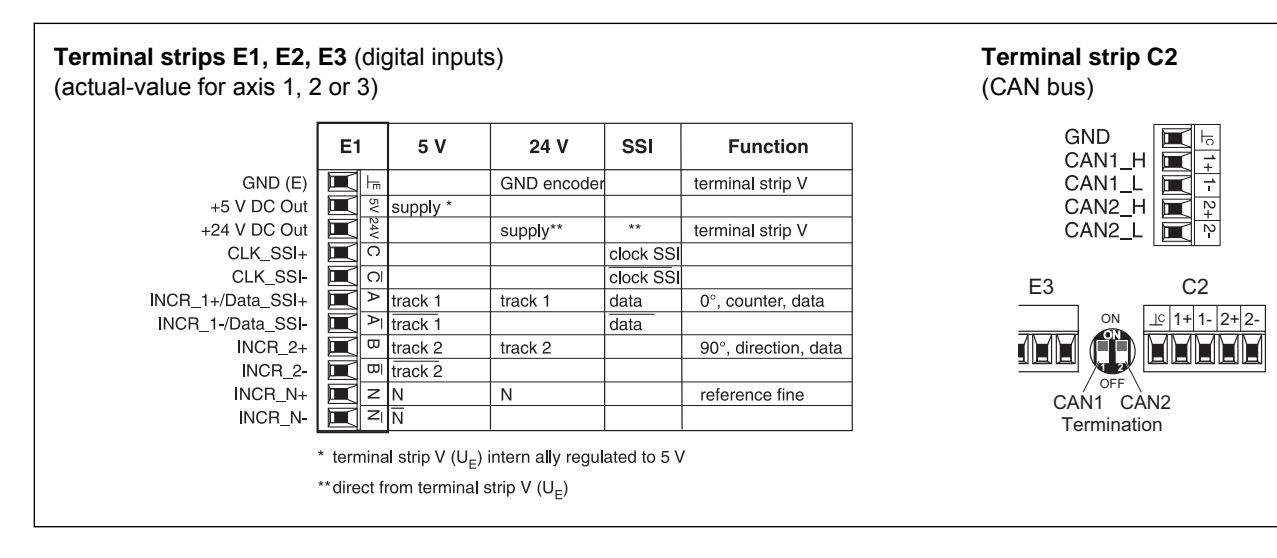

## **Connection assignment**

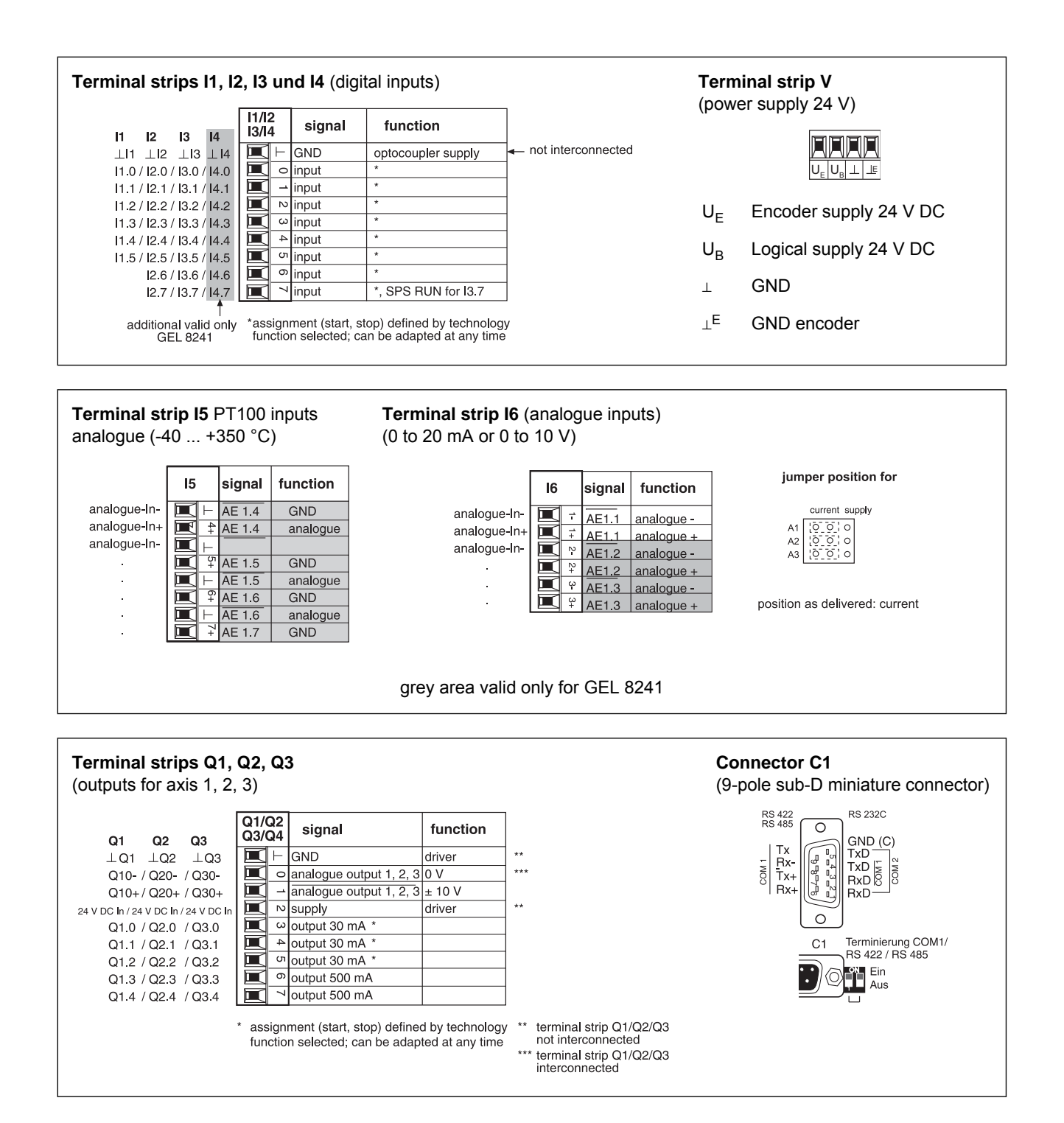

# **PLC programming environment**

IEC 1131-3 is an international standard for programming languages adapted to stored-program control units. The programming languages realized in **CoDeSys** are in conformity with the requirements of the standard. They can be mixed whenever needed and are partially convertible.

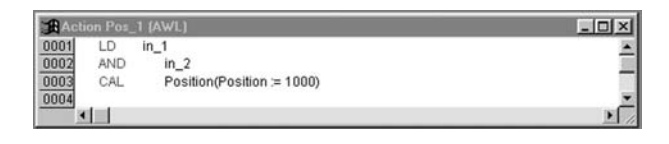

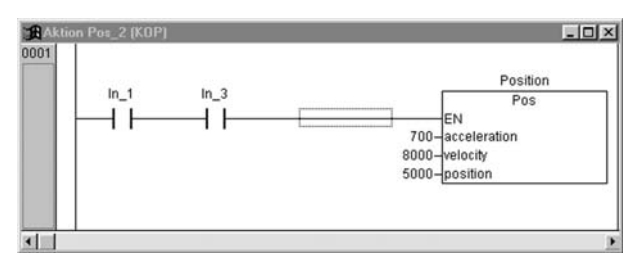

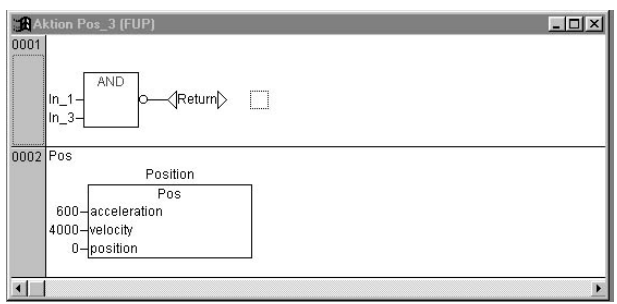

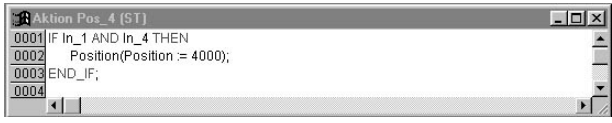

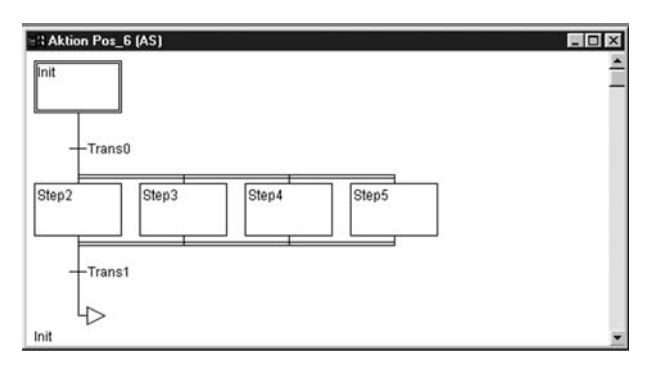

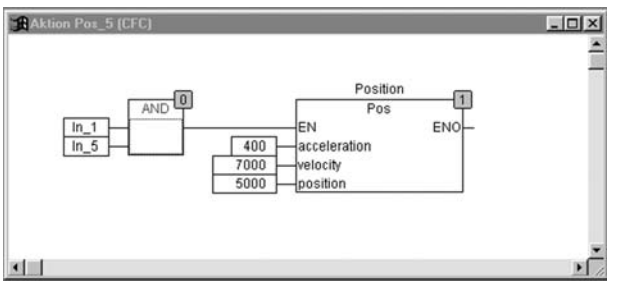

## **Instruction list (IL)**

An instruction list (German: Anweisungsliste AWL) is composed of a sequence of instructions. Each instruction begins in a new line and consists of an operator and - depending on the type of operation - of one or several operands separated by

#### **Ladder diagram (LD)**

The ladder diagram (German: Kontaktplan KOP), too, is a graphics-oriented programming language which is basically similar to an electrical circuit. It consists of a series of networks. A network is limited on the right and left side of the plan by a vertical current path. In between, there is a circuit comprising contacts, inductances and connecting lines.

### **Function block diagram (FBD)**

The function block diagram (German Funktionsplan FUP) is another graphics-oriented programming language. It is organized by lines and uses a list of networks, each containing a structure representing respectively a logical or an arithmetical expression, the recall of a function block, a jump or a return instruction.

#### **Structured text (ST)**

The structured text is a series of instructions which can be executed - as in the higher programming languages - depending on a condition ("IF..THEN..ELSE") or iteratively (WHILE..DO).

### **Sequential function chart (SFC)**

The sequential function chart (German: Ablaufsprache AS) is a graphics-oriented language to describe the sequential execution of different actions in a program.

### **Continuous Function Chart Editor (CFC)**

The essential difference with regard to the FBD is the free arrangement of function blocks. CFC is a useful enlargement of the IEC 1131-3 standard.

## **Technological cam-plate function**

- $\blacktriangleright$  Curve modification without set-up times
- Reduced jerking during movements due to harmonic and cycloid curve shapes
- $\blacktriangleright$  Engagement and disengagement of the slave axis
- ▶ Virtual master function:
- permits displacement of the curve drive
- ▶ Dynamic adaptation of curve shapes: lengthening, shortening, etc.

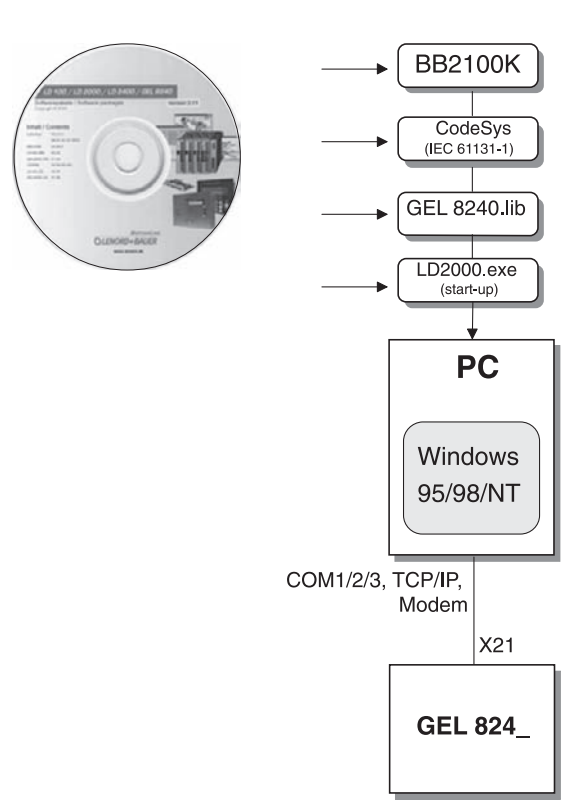

*Within the scope of supply*

### Available on our homepage **www.lenord.de**:

bb2100k.exe Curve editor BB2100K for operation and monitoring of servo-converter LD 2000 with cam-plate module.

ld2000.exe Start-up software for servo-converter LogiDrive LD 2000

## **BB2100K operating software** curve editor

The BB2100K operating software can be used to define the desired curve characteristics on a PC. The PC is connected to the MotionCard via the serial interface. The parameter editor for the servo-converter LD 2000 can also be started out of this program. Other program characteristics:

- System parameter editor
- ▶ Oscilloscope function
- $\triangleright$  Setting of range signals via mouse-click

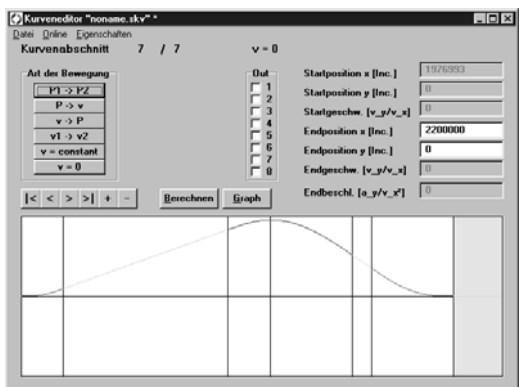

*Curve editor example*

- Individual programming due to free editing of program texts
- Assistance with the analysis of curves (position, speed, acceleration and torque)
- Graphics-aided editing of parameters for special applications (e.g. rotating cutter and flying saw)

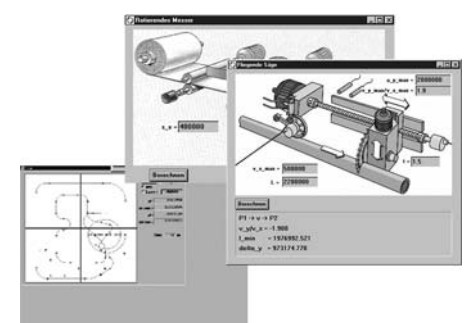

# **Application example**

## **Application of adhesive on a car door**

An glue dispenser with a three-axis portal equipped with servo drives and amplifiers is controlled by the MotionPLC in such a way that the tool follows a trajectory in three dimensions which has been fixed beforehand by a small number of essential tool center points in the teach-in mode.

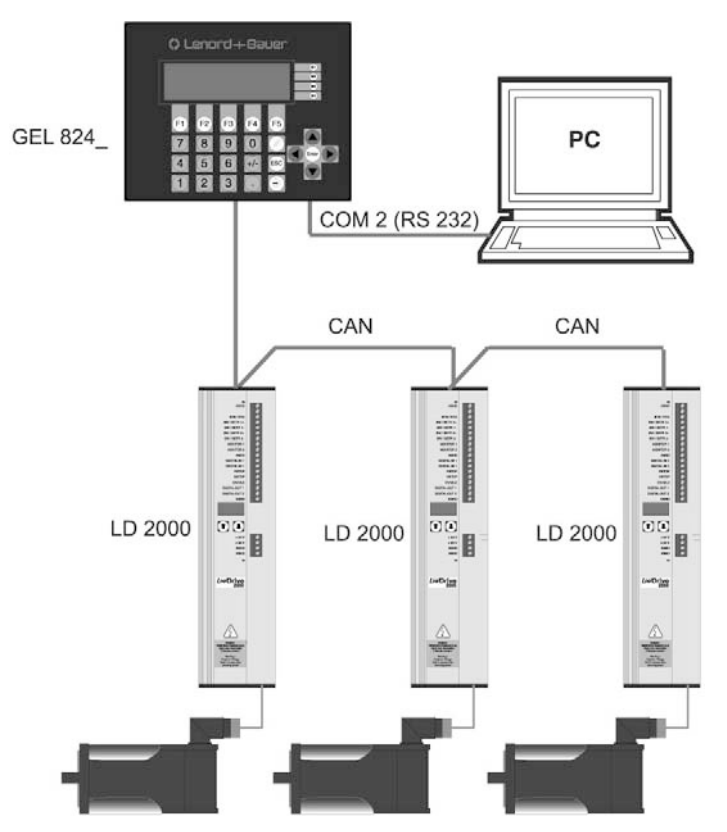

*Control components communication interlink*

## **The PC tool for contour tracking**

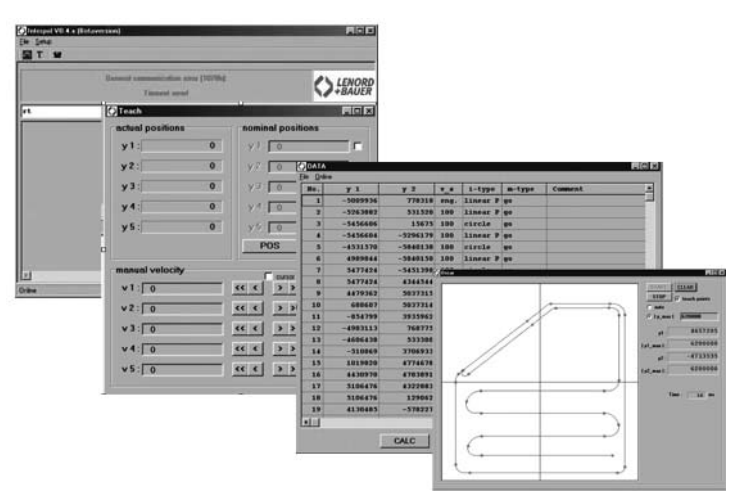

*Teach-in example*

# **Dimensions, Control panel cut out**

### **Dimensions**

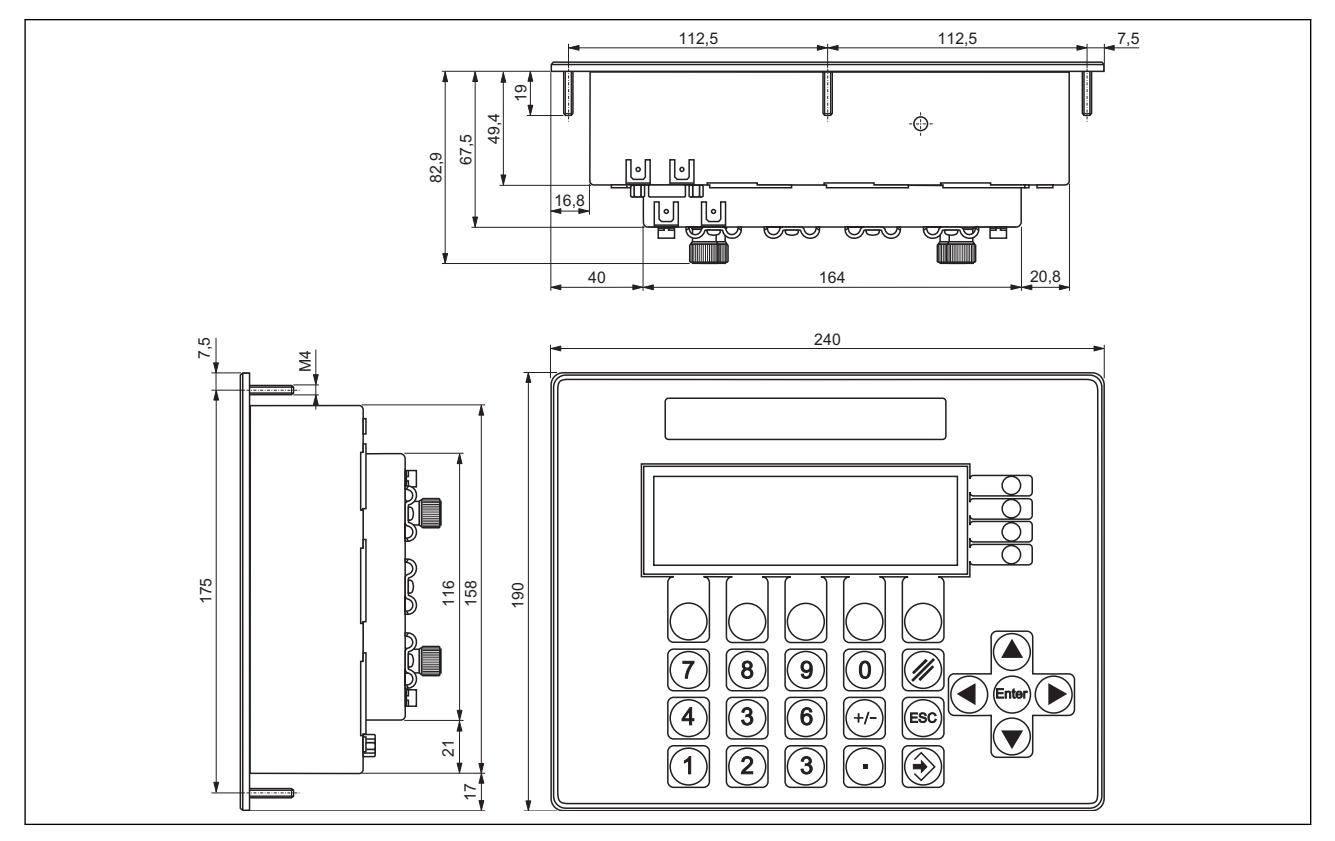

### **Control panel cut out**

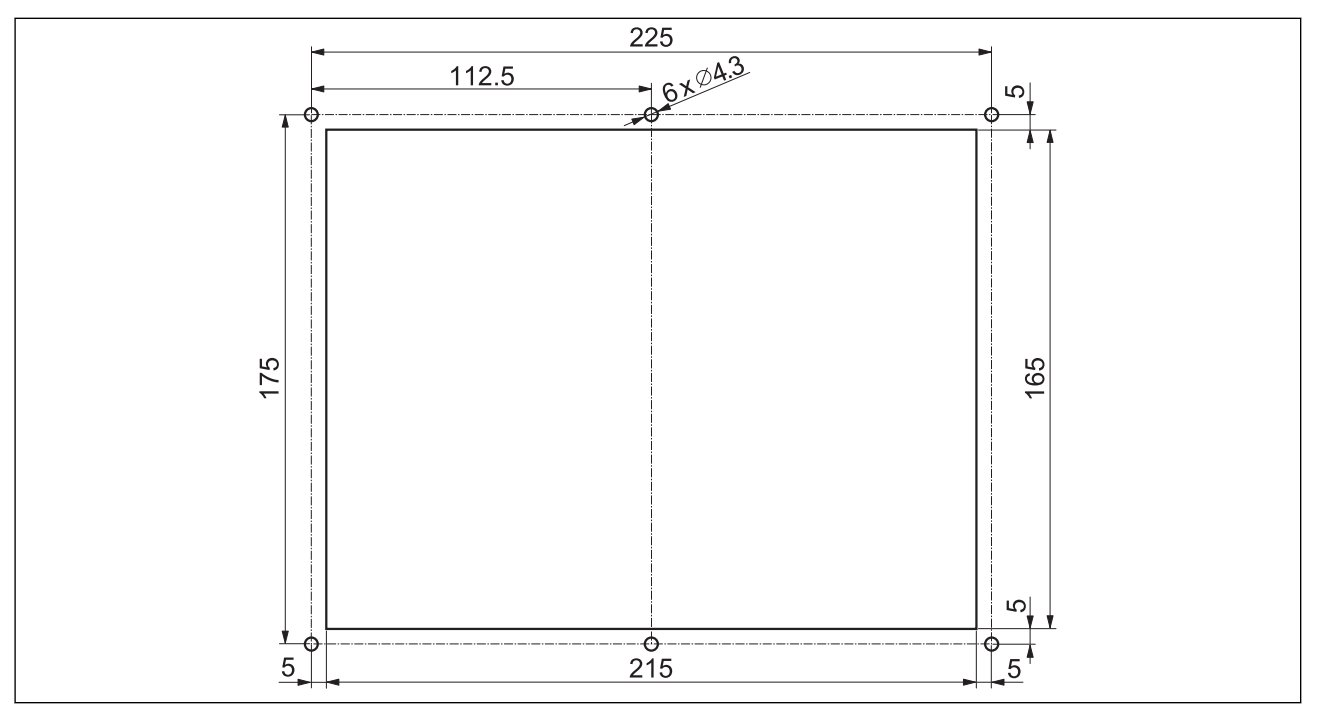

# **Order details**

### **Type code** т

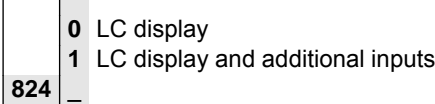

## **Accessories (included in scope of supply)**

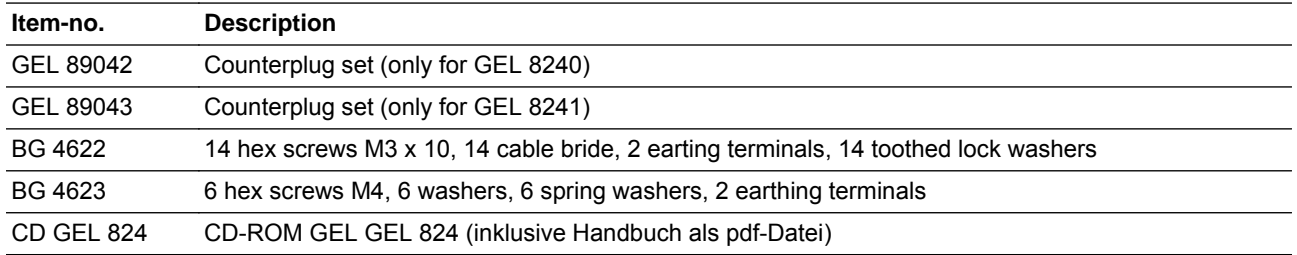

## **Accessories (optional)**

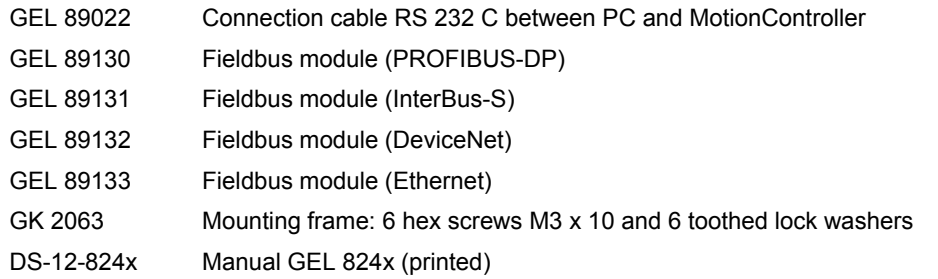

## **Mounting frame GK 2063**

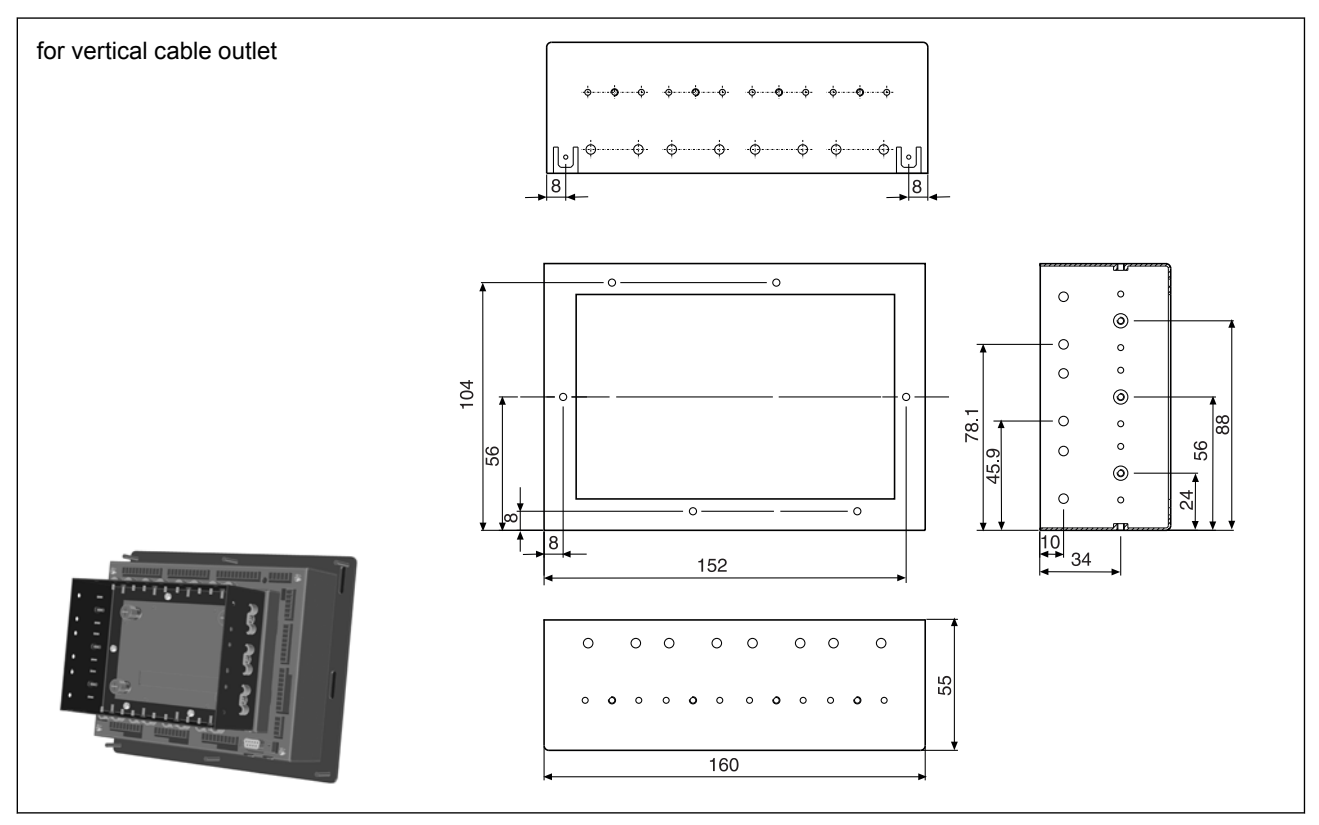

Your notes:

We have agencies in: Austria Belgium Canada China **Czech Republic** Denmark Finland France Germany **Great Britain** Israel Italy **Korea** Malaysia Netherlands Norway Portugal Sweden Switzerland Spain **Turkey** USA

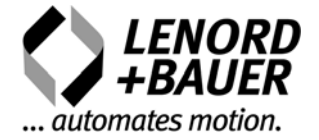

Lenord, Bauer & Co. GmbH Dohlenstraße 32 46145 Oberhausen, GERMANY Phone: +49 208 9963–0 Fax: +49 208 676292 Internet: [www.lenord.de](http://www.lenord.de) E-Mail: [info@lenord.de](mailto:info@lenord.de)

Subject to technical modifications and typographical errors. The latest version can be downloaded at **[www.lenord.de](http://www.lenord.de)**.

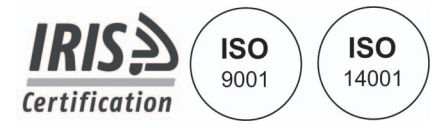